# Fresnelova a Fraunhoferova difrakce.

## Dostál Zbyněk

19. prosince 2007

## Obsah

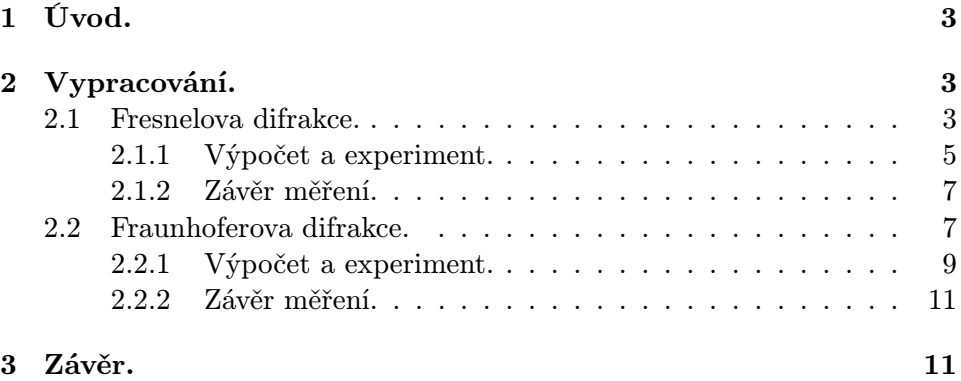

## 1 Úvod.

V optice se difrakční jevy dělí na Fresnelovy a Fraounhoferovy. Fresnelova difrakce je ohyb kulové vlny vycházející z bodového zdroje při průchodu dvourozměrným otvorem ve stínítku. Výsledný difrakční obrazec lze pozorovat v libovolné vzdálenosti za otvorem stínítka. Speciálním případem Fresnelovy difrakce je Fraunhoferova difrakce. Při Fraunhoferově difrakci prochází a za stínítkem se ohýbá rovinná vlna. Výsledný difrakční obrazec je fokusován do ohniskové roviny fokusující čočky.

## 2 Vypracování.

#### 2.1 Fresnelova difrakce.

Předpokládáme-li, že štěrbina je rovnoběžně s osou  $y_M$  a že její okraje mají souřadnici  $x_M = a$  a  $x_M = b$ . Tento předpoklad je zobrazen na obrázku 1. Vyjdeme-li při výpočtu difrakce na štěrbině z difrakce na obdélníku, pak musíme zavést následující úpravy vzorců pro výpočet difrakce na obdélníku. Klademe tedy  $c = -\infty$  a  $d = \infty$ . Pro Fresnelovu difrakci na obdélníku pro výpočet proměnných Fresnelových integrálů  $(v_{a,b}, u_{c,d})$  platí:

$$
v_a = \sqrt{\frac{k}{\pi}} \frac{z_1 + z}{z_1 z} \left( \frac{x_1 z + x z_1}{z_1 + z} - a \right)
$$
  
\n
$$
v_b = \sqrt{\frac{k}{\pi}} \frac{z_1 + z}{z_1 z} \left( \frac{x_1 z + x z_1}{z_1 + z} - b \right)
$$
  
\n
$$
u_c = \sqrt{\frac{k}{\pi}} \frac{z_1 + z}{z_1 z} \left( \frac{y_1 z + y z_1}{y_1 + z} - c \right)
$$
  
\n
$$
u_d = \sqrt{\frac{k}{\pi}} \frac{z_1 + z}{z_1 z} \left( \frac{y_1 z + y z_1}{y_1 + z} - d \right)
$$

Kde  $x, y, z$  je poloha zdroje kulové vlny,  $x_1, y_1, z_1$  je poloha osvětleného bodu na stínítku.

Po dosazení úprav nám vyjde:  $v_a = v_a$ ,  $v_b = v_b$ ,  $u_c = \infty$  a  $u_d = -\infty$ . A Fresnelovy integrály pak mají tvar:  $C(v_a)$ ,  $S(v_a)$ ,  $C(v_b)$ ,  $S(v_b)$ ,  $C(u_c)$  $S(u_c) = \frac{1}{2}, C(u_d) = S(u_d) = -\frac{1}{2}$  $\frac{1}{2}$ . Dosadíme-li tyto hodnoty do vztahu pro výpočet nové vlnové funkce  $\psi_s$ , charakterizující Fresnelovu difrakci na štěrbině:

$$
\frac{\psi_s}{\psi_r} = -\frac{i}{2} \int_{v_a}^{v_b} e^{i\frac{\pi}{2}v^2} dv \int_{u_c}^{u_d} e^{i\frac{\pi}{2}u^2} du
$$

A po úpravách dostaneme:

$$
\frac{\psi_s}{\psi_r} = \sqrt{I_s}e^{i\phi_s}
$$

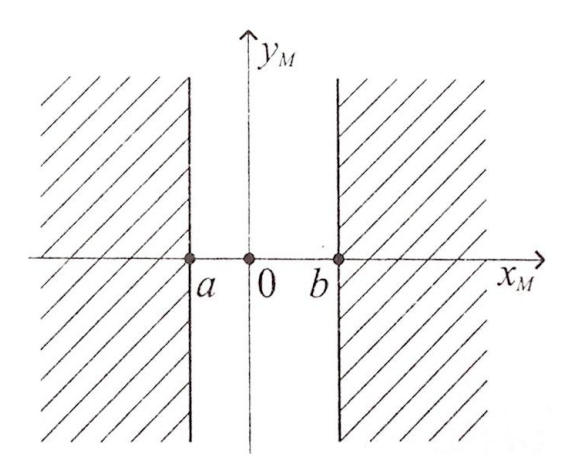

Obrázek 1: Schéma štěrbiny.

Kde

$$
I_s(v_a, v_b) = \frac{1}{2} \left\{ \left[ C(v_b) - C(v_a) \right]^2 + \left[ S(v_b) - S(v_a) \right]^2 \right\}
$$

Intenzita $I_s(v_a,v_b)$ je pro nás důležitá, protože při pokusu budeme měřit v závislosti na vzdálenost od optické osy. Pro zjednodušení zavedeme rozdíl  $v_a$ a $v_b$ 

$$
\Delta v = v_a - v_b = \sqrt{\frac{k}{\pi} \frac{z_1 + z}{z_1 z}} (b - a)
$$

Geometrickému stínu okrajů štěrbiny odpovídají v poloze pozorování tyto souřadnice:  $\overline{a}$  $\ddot{\phantom{0}}$ 

$$
x_a = a\left(1 + \frac{z}{z_1}\right) - x_1\frac{z}{z_1}
$$

$$
x_b = b\left(1 + \frac{z}{z_1}\right) - x_1\frac{z}{z_1}
$$

Střed difrakčního obrazce má polohu:

$$
x_m = \frac{a+b}{2} \left( 1 + \frac{z}{z_1} \right) - x_1 \frac{z}{z_1}
$$

Proměnné  $v_a, v_b$  pak ve středu difrakčního obrazce nabývají hodnot:

$$
v_a = \frac{\Delta v}{2}
$$

$$
v_b = -\frac{\Delta v}{2}
$$

Pak je vhodné vyjádřit $I_s$ v proměnné $v$ a parametru $\frac{\Delta v}{2}$ :

$$
v = \frac{v_a + v_b}{2} = \sqrt{\frac{k}{\pi} \frac{z_1}{z(z_1 + z)}} (x - x_m)
$$

$$
\frac{\Delta v}{2} = \frac{v_a - v_b}{2} = \sqrt{\frac{k}{\pi} \frac{z_1 + z}{z_1 z}} \frac{(b - a)}{2}
$$

Poté pro rozložení intenzity při Fresnelově difrakci platí:

$$
I_s\left(v, \frac{\Delta v}{2}\right) = \frac{1}{2}\left\{ \left[ C\left(v - \frac{\Delta v}{2}\right) - C\left(v + \frac{\Delta v}{2}\right) \right]^2 + \left[ S\left(v - \frac{\Delta v}{2}\right) - S\left(v + \frac{\Delta v}{2}\right) \right]^2 \right\}
$$

Těmito úpravami jsme dostali vztah pro rozložení intenzity při Fresnelově difrakci v závislosti na souřadnici zobrazované plochy  $x$ , šířce štěrbiny  $d =$ b − a, vzdálenostech z, z<sup>1</sup> a na vlnové dálce světla λ.

#### 2.1.1 Výpočet a experiment.

Obrázek 2 znázorňuje naše experimentální uspořádání. Štěrbina je od bodového zdroje  $P_1$  umístěna ve vzdálenosti  $z_1 = 0,610 \pm 0,002m$  a fotografický film je umístěn od štěrbiny ve vzdálenosti  $z = 3,170 \pm 0,004m$ . Štěrbina má šířku  $d = 0,0017 \pm 0,00005m$  a je osvětlována světlem o vlnové délce  $\lambda = 632, 8 \cdot 10^{-9} m$ . Zvolme  $x_m = 0m$ .

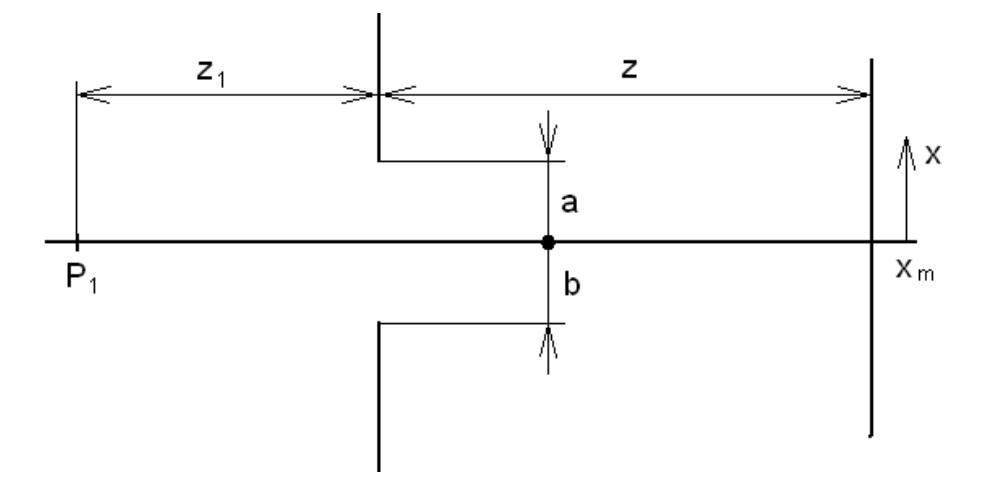

Obrázek 2: Schéma experimentu.

Nejprve vypočteme vlnové číslo:

$$
k = \frac{2\pi}{\lambda} = \frac{2\pi}{632, 8 \cdot 10^{-9}} = 9,929 \cdot 10^6 m^{-1}
$$

Poté  $\frac{\Delta v}{2}$ :

$$
\frac{\Delta v}{2} = \sqrt{\frac{k}{\pi} \frac{z_1 + z}{z_1 z}} \frac{d}{2} = \sqrt{\frac{9,929 \cdot 10^6}{\pi} \frac{0,61 + 3,17}{0,61 \cdot 3,17}} \frac{0,0017}{2} = 2,113
$$

$$
\delta \frac{\Delta v}{2} = \sqrt{\left(2 \cdot \sqrt{\left(\frac{\sqrt{\delta z_1^2 + \delta z^2}}{z_1 + z}\right)^2 + \left(\frac{\delta z_1}{z_1}\right)^2 + \left(\frac{\delta z}{z}\right)^2}\right)^2 + \left(\frac{\delta d}{d}\right)^2} \cdot \frac{\Delta v}{2}
$$

$$
\delta \frac{\Delta v}{2} = \sqrt{\left(2 \cdot \sqrt{\left(\frac{\sqrt{0.004^2 + 0.002^2}}{0.61 + 3.17}\right)^2 + \left(\frac{0.004}{0.61}\right)^2 + \left(\frac{0.002}{3.17}\right)^2}\right)^2 + \left(\frac{0.00005}{0.0017}\right)^2} \cdot 2,113
$$

$$
\delta \frac{\Delta v}{2} = 0,068
$$

$$
\frac{\Delta v}{2} = 2,113 \pm 0,068
$$

V dalším kroku spočteme průběh intenzity $I_s$ v závislosti na $x$ takto: V programu na tvorbu grafů nejprve zadefinujeme výše vypočtené konstanty. Pak v závislosti na x integrační proměnnou v. Při jejím výpočtu zanedbáme chybu měření z důvodu její velmi nízké hodnoty.

$$
v(x) = \sqrt{\frac{k}{\pi} \frac{z_1}{z(z_1 + z)}} x
$$

A následně vlastní průběh intenzity:

$$
I_s(v(x), \frac{\Delta v}{2}) = \frac{1}{2} \left\{ \left[ C\left(v - \frac{\Delta v}{2}\right) - C\left(v + \frac{\Delta v}{2}\right) \right]^2 + \left[ S\left(v - \frac{\Delta v}{2}\right) - S\left(v + \frac{\Delta v}{2}\right) \right]^2 \right\}
$$
kde

kde

$$
C\left(v - \frac{\Delta v}{2}\right) = \int_{0}^{v - \frac{\Delta v}{2}} \cos\left(\frac{\pi}{2}t^2\right) dt
$$

$$
S\left(v - \frac{\Delta v}{2}\right) = \int_{0}^{v - \frac{\Delta v}{2}} \sin\left(\frac{\pi}{2}t^2\right) dt
$$

tak získáme průběh intenzity, zobrazený na obrázku 3. A nakonec zjistíme polohu geometrického stínu $\frac{e}{2}$ 

$$
\frac{e}{2} = \frac{x_b - x_a}{2} = d\left(1 + \frac{z}{z_1}\right) = 0,0017\left(1 + \frac{3,17}{0,61}\right) = 0,005267m = 5,267mm
$$

$$
\delta \frac{e}{2} = \sqrt{\left(\frac{\delta d}{d}\right)^2 + \left(\frac{\delta z}{z}\right)^2 + \left(\frac{\delta z_1}{z_1}\right)^2} \cdot \frac{e}{2}
$$

$$
\delta \frac{e}{2} = \sqrt{\left(\frac{0,00005}{0,0017}\right)^2 + \left(\frac{0,002}{3,17}\right)^2 + \left(\frac{0,004}{0,61}\right)^2} \cdot 5,267 = 0,159mm
$$

e  $\frac{c}{2} = 5,267 \pm 0,159mm$ 

Z experimentu získaný snímek intenzit (obrázek 4) se s vypočteným průběhem intenzit shoduje. V grafu jsou také černými body vyznačeny hranice geometrického stínu.

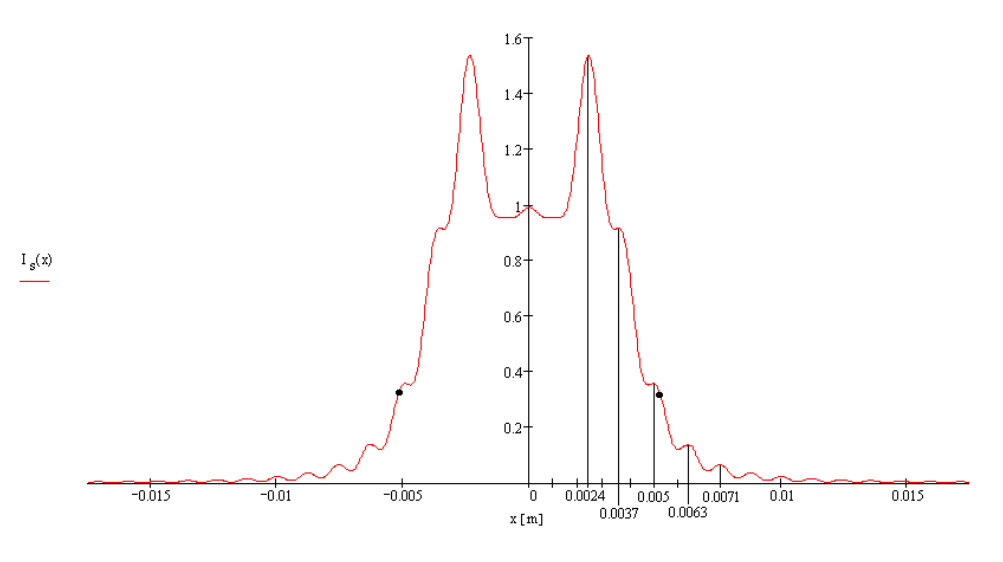

Obrázek 3: Graf rozložení intenzity.

#### 2.1.2 Závěr měření.

Je vidět, že výsledek experimentu je poměrně shodný s výsledkem vypočtu. Výpočtový model dobře vystihuje experiment.

#### 2.2 Fraunhoferova difrakce.

Předpokládáme-li, že štěrbina je rovnoběžně s osou $y_M$ a že její okraje mají souřadnici  $-\frac{a}{2}$  $rac{a}{2}$  a  $rac{a}{2}$  $\frac{a}{2}$ . Podobně jako u difrakce Fresnelovy odvodíme také vztah pro výpočet difrakce na štěrbině ze vzorců, popisující difrakci na obdélníku. Pro zbylé hrany obdélníku položíme $\frac{b}{2} = -\infty$ a $\frac{b}{2} = \infty$ . Tento předpoklad je zobrazen na obrázku 5.

Vlnová funkce popisující Fraunhoferovu difrakci na obdélníku:

$$
\psi(n_x, n_y) = C \int_{-\frac{a}{2}}^{\frac{a}{2}} e^{-ikn_x x_M} dx_M \int_{-\frac{b}{2}}^{\frac{b}{2}} e^{-ikn_y y_M} dy_M
$$

kde  $n_{x,y}$ jsou směrové kosiny, $C$ je konstanta a $x_M$ a  $y_M$ jsou souřadnice v rovině stínítka.

$$
n_x = \frac{x}{s_0}
$$

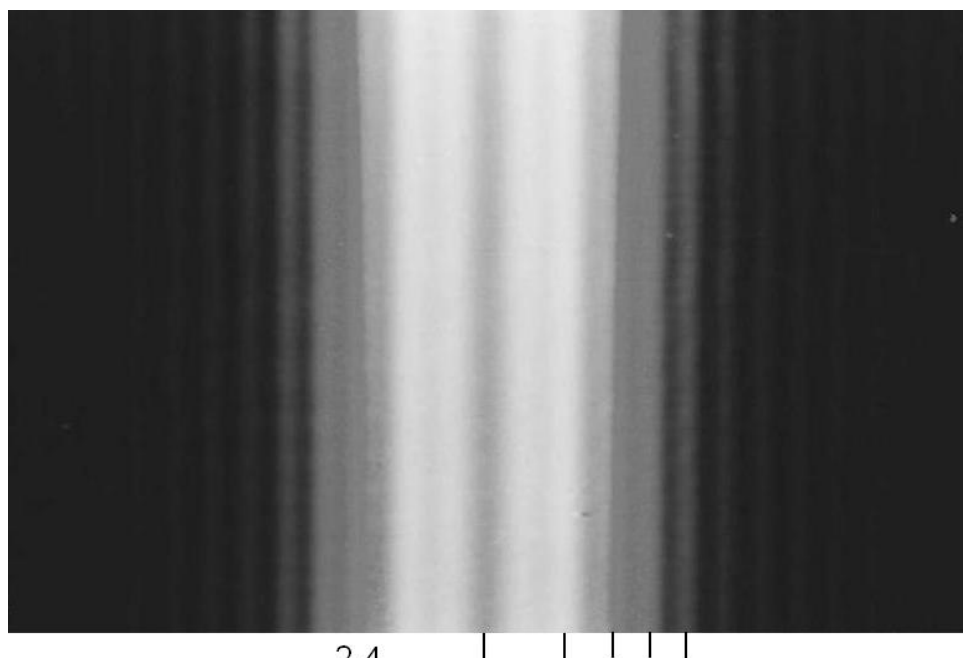

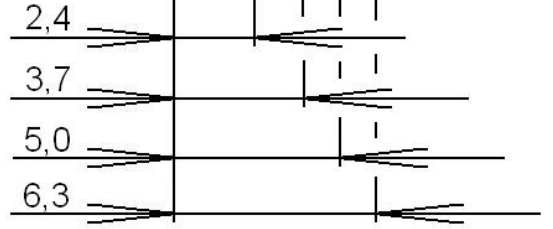

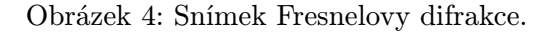

 $\bar{z}$ 

$$
n_y = \frac{y}{s_0}
$$

$$
C = -\frac{ik}{2\pi} \frac{e^{iks_0}}{s_0}
$$

Kde  $s_0$  je ohnisková vzdálenost 2. čočky. Dosadíme předpoklad do rovnice pro vlnovou funkci:

$$
\psi(n_x, n_y) = C \int_{-\frac{a}{2}}^{\frac{a}{2}} e^{-ikn_x x_M} dx_M \lim_{b \to \infty} \int_{-\frac{b}{2}}^{\frac{b}{2}} e^{-ikn_y y_M} dy_M
$$

A po úpravě:

$$
\psi(n_x, n_y) = C \frac{2\pi}{k} a \frac{\sin(k n_x a/2)}{k n_x a/2} \delta(n_y)
$$

Takto jsme získali předpis pro výpočet vlnové funkce, závislé jen na souřadnicích x a y v rovině fotografického filmu (v ohniskové rovině druhé čočky).

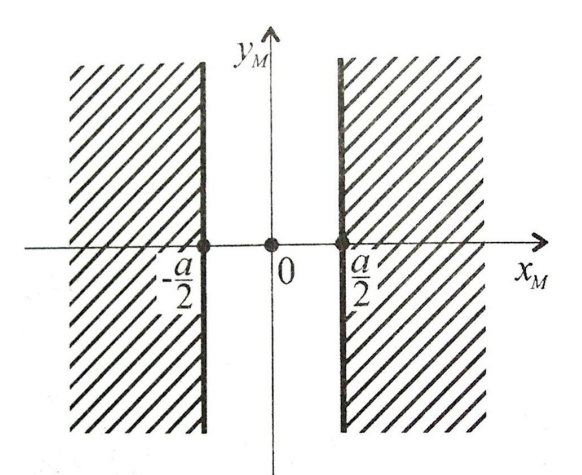

Obrázek 5: Schéma štěrbiny.

Protože měříme průběh intenzity, musíme z vlnové funkce získat její průběh takto:

$$
I(n_x, n_y) \approx |\psi(n_x, n_y)|^2
$$

#### 2.2.1 Výpočet a experiment.

Obrázek 6 znázorňuje naše experimentální uspořádání. Musíme zařídit, aby světelná vlna mezi čočkama byla rovinná. Vložíme-li do této vlny planparalerní desku a natočíme-li ji o 45°, pak na vedlejším stínítku pozorujeme difrakční obrazec. Posunujeme první čočkou tak, aby vzniklé interferenční proužky měly nekonečnou šířku. To znamená, že máme mezi čočkama dokonale rovinnou vlnu. Poté musíme určit skutečnou polohu ohniskové roviny druhé čočky. Místo planparalerní desky vložíme do rovinné vlny podlouhlý předmět tak, aby rozdělil světelnou vlnu. Tím se rovinná vlna rozdělí na dvě poloviny. Ty jsou fokusovány do ohniska druhé čočky. Posunujeme rovinu filmu do té doby, dokud se obě poloviny vlny nesetkají v jednom bodě. Štěrbinu pak vložíme místo podlouhlého objektu. Změříme ohniskovou vzdálenost  $s_0 = 3 \pm 0,004m$ . Štěrbina má šířku  $d = 0,0017 \pm 0,00005m$  a je osvětlována světlem o vlnové délce  $\lambda = 632, 8 \cdot 10^{-9}m$ .

Nejprve vypočteme vlnové číslo:

$$
k = \frac{2\pi}{\lambda} = \frac{2\pi}{632, 8 \cdot 10^{-9}} = 9,929 \cdot 10^6 m^{-1}
$$

Poté spočteme konstantu C:

$$
C=-\frac{ik}{2\pi}\frac{e^{iks_0}}{s_0}=-\frac{i\cdot 9,929\cdot 10^6}{2\pi}\frac{e^{i\cdot 9,929\cdot 10^6\cdot 3}}{3}=3,437\cdot 10^5+i3,992\cdot 10^5m^{-2}
$$

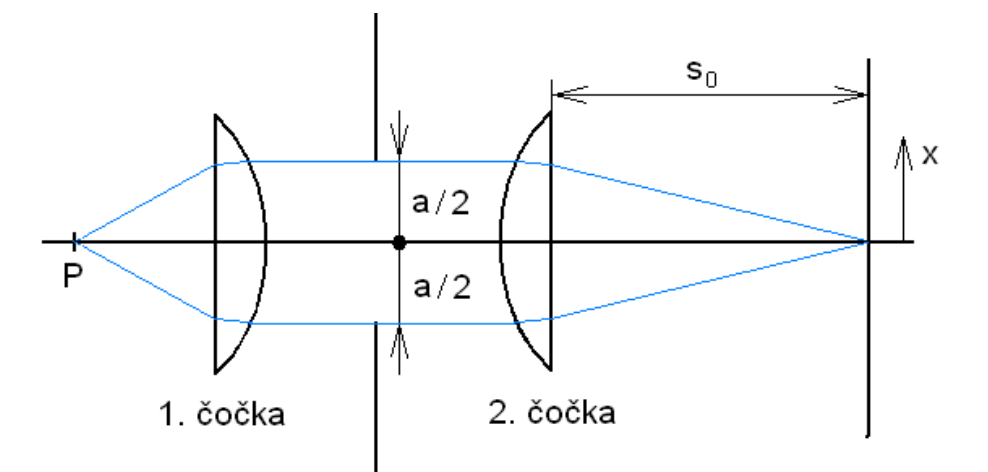

Obrázek 6: Schéma experimentu.

V dalším kroku spočteme průběh intenzity $I_x$ v závislosti na $x$ takto: V programu na tvorbu grafů nejprve zadefinujeme výše vypočtené konstanty. Pak v závislosti na  $x$  směrový cosinus  $n_x$ :

$$
n_x=\frac{x}{s_0}
$$

Dále zadefinujeme výpočet vlnové funkce:

$$
\psi(n_x) = C \frac{2\pi}{k} d \frac{\sin(kn_x d/2)}{kn_x d/2}
$$

A nakonec průběh intenzity:

$$
I(n_x) = |\psi(n_x)|^2
$$

Spočteme ještě polohu prvního minima a přesnost této polohy. Pro minimum platí:

$$
\frac{\sin\left(kn_{x_0}d/2\right)}{kn_xd/2}=0
$$

Z toho plyne:

$$
k\frac{x_0d}{2s_0} = \pi
$$

A následně:

$$
x_0 = \frac{\lambda s_0}{d} = \frac{632, 8 \cdot 10^{-9} \cdot 3}{1, 7} = 0,0011m = 1,1mm
$$

$$
\delta x_0 = \sqrt{\left(\frac{\delta s_0}{s_0}\right)^2 + \left(\frac{\delta d}{d}\right)^2} x_0
$$

$$
\delta x_0 = \sqrt{\left(\frac{0,004}{3}\right)^2 + \left(\frac{0,00005}{0,0017}\right)^2} 0,0011 = 0,00003m = 0,03mm
$$
  

$$
x_0 = 1,1 \pm 0,03mm
$$

Tak získáme průběh intenzity, zobrazený na obrázku 7. Z experimentu získaný snímek intenzit(obrázek 8) se s vypočteným průběhem intenzit shoduje.

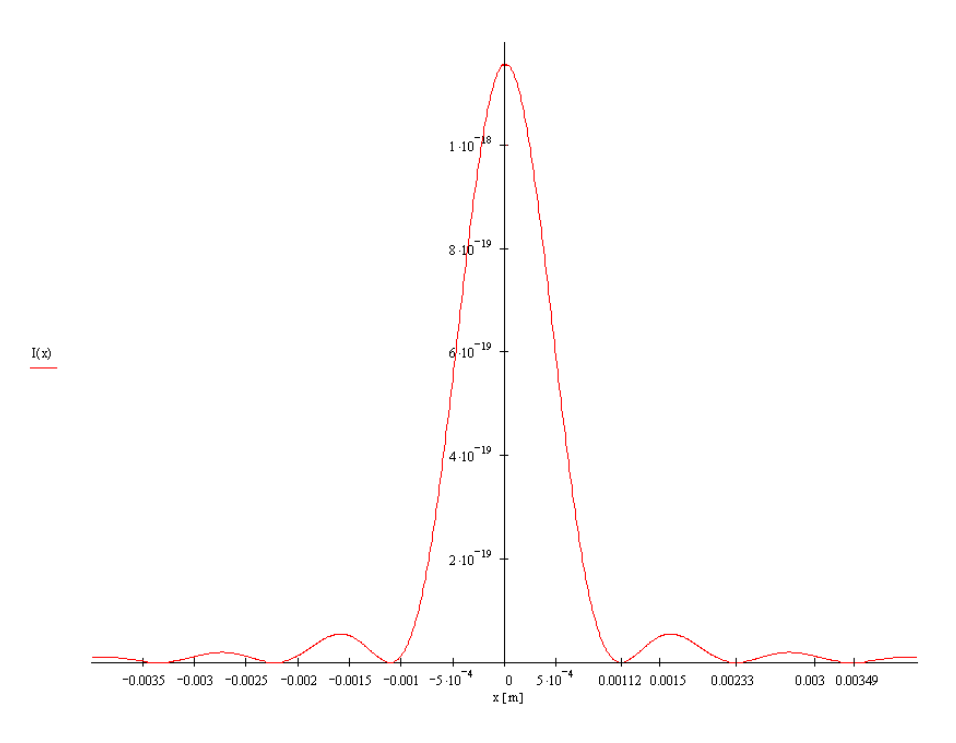

Obrázek 7: Graf rozložení intenzity.

#### 2.2.2 Závěr měření.

Je vidět, že výsledek experimentu je poměrně shodný s výsledkem vypočtu. Výpočtový model dobře vystihuje experiment.

### 3 Závěr.

V tomto měření jsme zhotovili snímky Fresnelovy a Fraunhoferovy difrakce a porovnali je s vypočtenými průběhy intenzit. V obou měření jsme získali dobrou shodu experimentu s měřením.

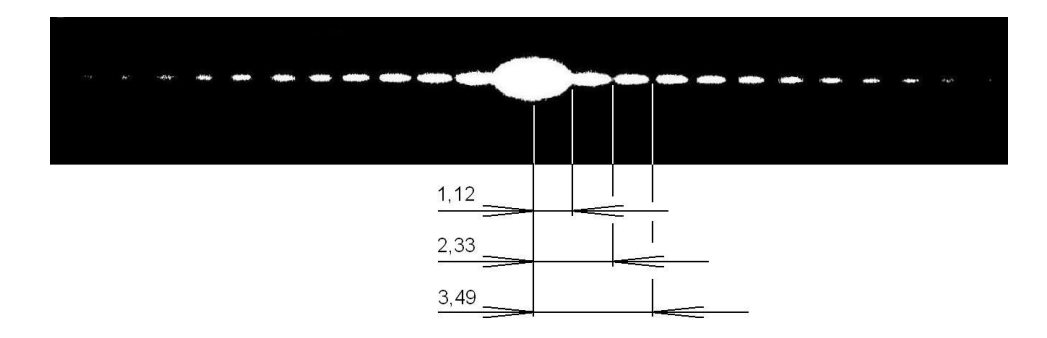

Obrázek 8: Snímek Fraunhoferovy difrakce.